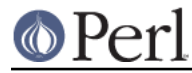

# **NAME**

CPANPLUS::Config

# **DESCRIPTION**

This module contains defaults and heuristics for configuration information for CPANPLUS. To change any of these values, please see the documentation in CPANPLUS:: Configure.

Below you'll find a list of configuration types and keys, and their meaning.

# **CONFIGURATION**

## **Section 'conf'**

hosts

An array ref containing hosts entries to be queried for packages.

An example entry would like this:

```
\{ 'scheme' => 'ftp',
   'path' => '/pub/CPAN/',
    'host' => 'ftp.cpan.org'
},
```
## allow\_build\_interactivity

Boolean flag to indicate whether 'perl Makefile.PL' and similar are run interactively or not. Defaults to 'true'.

## base

The directory CPANPLUS keeps all it's build and state information in. Defaults to  $\sim$ /.cpanplus.

## buildflags

Any flags to be passed to 'perl Build.PL'. See perldoc Module:: Build for details. Defaults to an empty string.

## cpantest

Boolean flag to indicate whether or not to mail test results of module installations to http://testers.cpan.org. Defaults to 'false'.

## cpantest\_mx

String holding an explicit mailserver to use when sending out emails for http://testers.cpan.org. An empty string will use your system settings. Defaults to an empty string.

## debug

Boolean flag to enable or disable extensive debuggging information. Defaults to 'false'.

## dist\_type

Default distribution type to use when building packages. See cpan2dist or CPANPLUS::Dist for details. An empty string will not use any package building software. Defaults to an empty string.

## email

Email address to use for anonymous ftp access and as  $f_{\text{r}}$  address when sending emails. Defaults to an example.com address.

## extractdir

String containing the directory where fetched archives should be extracted. An empty string will use a directory under your base directory. Defaults to an empty string.

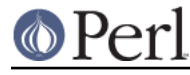

## fetchdir

String containing the directory where fetched archives should be stored. An empty string will use a directory under your base directory. Defaults to an empty string.

#### flush

Boolean indicating whether build failures, cache dirs etc should be flushed after every operation or not. Defaults to 'true'.

## force

Boolean indicating whether files should be forcefully overwritten if they exist, modules should be installed when they fail tests, etc. Defaults to 'false'.

#### lib

An array ref holding directories to be added to @INC when CPANPLUS starts up. Defaults to an empty array reference.

#### makeflags

A string holding flags that will be passed to the make program when invoked. Defaults to an empty string.

#### makemakerflags

A string holding flags that will be passed to perl Makefile. PL when invoked. Defaults to an empty string.

#### md5

A boolean indicating whether or not md5 checks should be done when an archive is fetched. Defaults to 'true' if you have Digest:: MD5 installed, 'false' otherwise.

## no\_update

A boolean indicating whether or not CPANPLUS' source files should be updated or not. Defaults to 'false'.

## passive

A boolean indicating whether or not to use passive ftp connections. Defaults to 'true'.

## prefer\_bin

A boolean indicating whether or not to prefer command line programs over perl modules. Defaults to 'false' unless you do not have Compress::Zlib installed (as that would mean we could not extract.tar.qz files)

## prefer\_makefile

A boolean indicating whether or not prefer a Makefile. PL over a Build. PL file if both are present. Defaults to 'true'.

## prereqs

A digit indicating what to do when a package you are installing has a prerequisite. Options are:

 0 Do not install 1 Install 2 Ask 3 Ignore (dangerous, install will probably fail!)

The default is to ask.

shell

A string holding the shell class you wish to start up when starting CPANPLUS in interactive

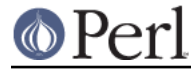

mode.Defaults to CPANPLUS::Shell::Default, the default CPANPLUS shell.

#### show startup tip

A boolean indicating whether or not to show start up tips in the interactive shell. Defaults to 'true'.

#### signature

A boolean indicating whether or not check signatures if packages are signed. Defaults to 'true' if you have gpg or Crypt:: OpenPGP installed, 'false' otherwise.

#### skiptest

A boolean indicating whether or not to skip tests when installing modules. Defaults to 'false'.

#### storable

A boolean indicating whether or not to use Storable to write compiled source file information to disk. This makes for faster startup and look up times, but takes extra diskspace. Defaults to 'true' if you have Storable installed and 'false' if you don't.

#### timeout

Digit indicating the time before a fetch request times out (in seconds). Defaults to 300.

#### verbose

A boolean indicating whether or not CPANPLUS runs in verbose mode. Defaults to 'true' if you have the environment variable PERL5\_CPANPLUS\_VERBOSE set to true, 'false' otherwise.

It is recommended you run with verbose enabled, but it is disabled for historical reasons.

#### write\_install\_log

A boolean indicating whether or not to write install logs after installing a module using the interactive shell. Defaults to 'true'.

## **Section 'program'**

#### editor

A string holding the path to your editor of choice. Defaults to your \$ENV{EDITOR}, \$ENV{VISIUAL}, 'vi' or 'pico' programs, in that order.

## make

A string holding the path to your make binary. Looks for the make program used to build perl or failing that, a make in your path.

## pager

A string holding the path to your pager of choice. Defaults to your \$ENV{PAGER}, 'less' or 'more' programs, in that order.

#### shell

A string holding the path to your login shell of choice. Defaults to your \$ENV{SHELL} setting, or \$ENV{COMSPEC} on Windows.

#### sudo

A string holding the path to your sudo binary if your install path requires super user permissions. Looks for sudo in your path, or remains empty if you do not require super user permissiosn to install.

#### perlwrapper

A string holding the path to the cpanp-run-perl utility bundled with CPANPLUS, which is used to enable autoflushing in spawned processes.

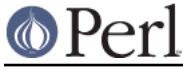

# **BUG REPORTS**

Please report bugs or other issues to <br/> <br/>bug-cpanplus@rt.cpan.org<gt>.

# **AUTHOR**

This module by Jos Boumans <kane@cpan.org>.

# **COPYRIGHT**

The CPAN++ interface (of which this module is a part of) is copyright (c) 2001 - 2007, Jos Boumans < kane@cpan.org>. All rights reserved.

This library is free software; you may redistribute and/or modify it under the same terms as Perl itself.

# **SEE ALSO**

CPANPLUS::Backend, CPANPLUS::Configure::Setup, CPANPLUS::Configure